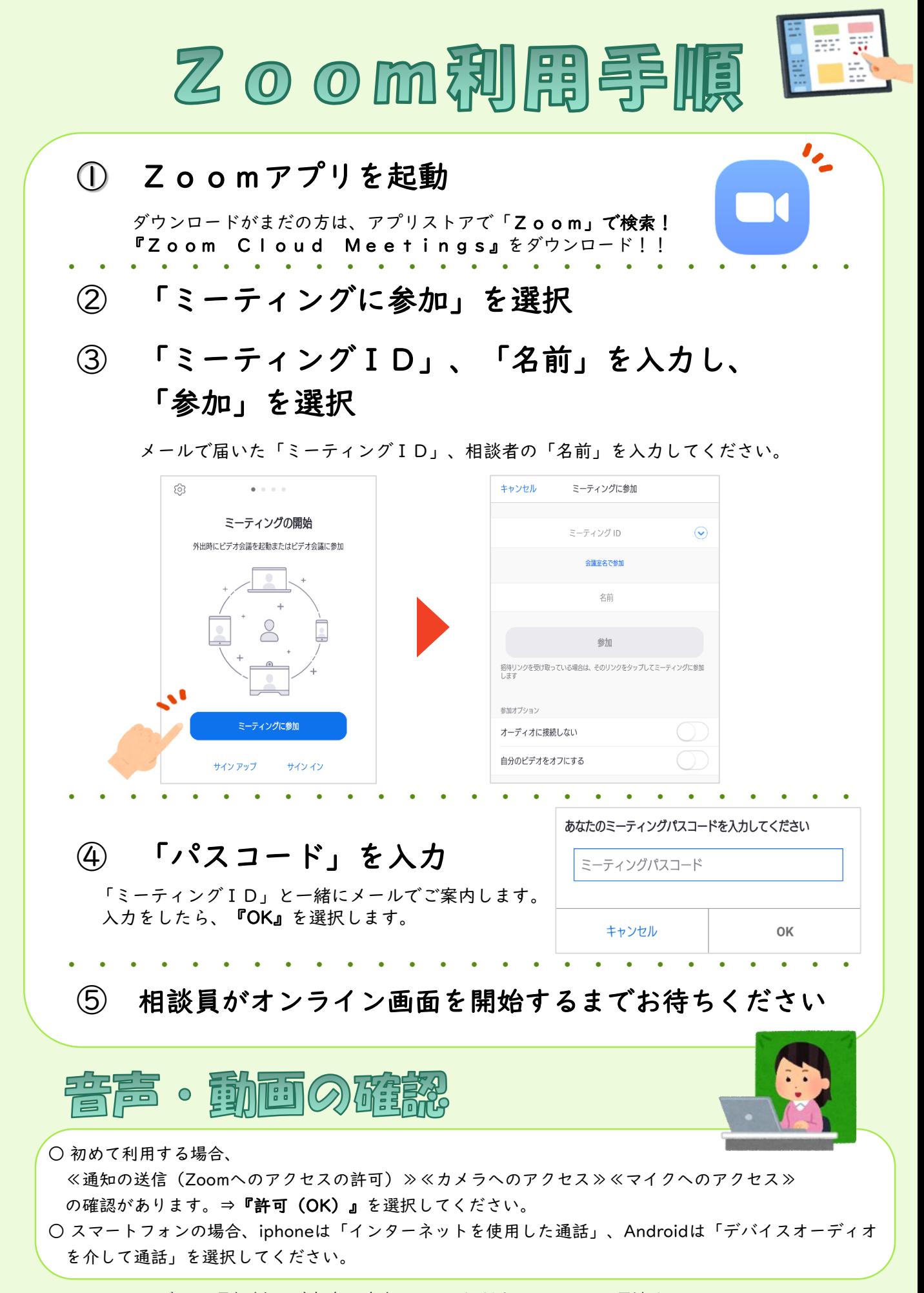

※データ通信料はご自身で負担していただきます。Wi-Fi環境をおすすめします。